## 2015 Braindump2g[o Microsoft 70-448 Practice Exam Dump](http://www.mcitpdump.com/?p=2269)s New Version From Microsoft Official Exam Center (231-240)

 2015 Microsoft 70-448 Certification Exam is coming! Getting a Laest 70-448 Practice Test is very important for an Exam Candiate! Braindump2go New Updated 70-448 Exam Questions Well Formatted in PDF and VCE versions, providing you convenience and excellence both at the same time! Free Questions and Answer are provided Following: Exam Code: 70-448Exam Name: Microsoft SQL Server 2008, Business Intelligence Development and MaintenanceCertification Provider: MicrosoftCorresponding Certifications: MCITP: Business Intelligence Developer 2008, MCSA, MCSA: SQL Server 2008, MCTS, MCTS: Microsoft SQL Server 2008, Business Intelligence Development and MaintenanceKeywords: 70-448 Exam Dumps,70-448 Practice Tests,70-448 Practice Exams,70-448 Exam Questions,70-448 PDF,70-448 VCE Free,70-448 Book,70-448 E-Book,70-448 Study Guide,70-448 Braindump, 70-448 Prep Guide Compared Refore Buving Microsoft 70-448 PDF & VCE!

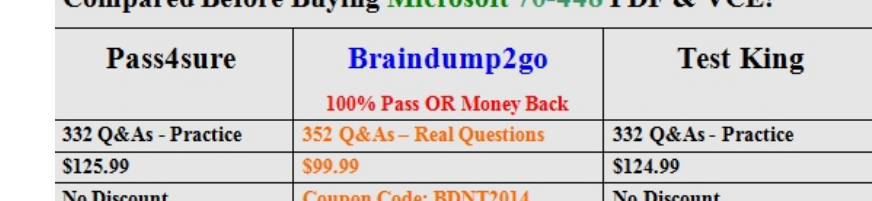

 QUESTION 231You administer a SQL Server 2008 Analysis Services (SSAS) instance.You plan to troubleshoot query performance by using a Dynamic Management View (DMV).You need to identify query sessions that execute more than 10 commands prior to disconnecting.Which DMV should you use? A. Discover\_SessionsB. Discover\_TracesC. Discover\_CommandsD. Discover Connections Answer: A QUESTION 232You maintain a SQL Server 2008 Analysis Services (SSAS) instance.You plan to update only the Products dimension while processing the cube by using an XML for Analysis (XMLA) script. You need to ensure that only the dimensions are updated. What should you do? A. Execute a processDefault command. B. Execute a processlndex command.C. Execute a processUpdate command.D. Execute a processStructure command. Answer: C QUESTION 233You maintain a SQL Server 2008 Analysis Services (SSAS) instance. The instance contains a database that is used by the members of the Engineering group.You configure a new role named Engineering and Design by using the following allowed permission set:{[Employees].[Department].[Engineering and Design]}You assign the Engineering group to the Engineering and Design role.You need to ensure that users in the Engineering and Design role can only view data for their department.What should you do? A. Add your account temporarily to the Engineering and Design role.B. Select the Enable Visual Totals check box for the Engineering and Design role.C. Add the Roles= [Engineering and Design]; parameter to the connection string.D. Add the User ID= [Engineering and Design]; parameter to the connection string. Answer: C QUESTION 234Your company network includes a SQL Server 2008 R2 database server with the SQL Server 2008 Analysis Services (SSAS) role enabled.You design a cube named Materials with a measure group named MaterialsInventory. This group has a measure, QuantityOnHand, which shows the total stock in inventory for the company by time.You need to determine the inventory at the end of a quarter.What should you do? A. Define the MaterialsInventory group as a semi-additive measure group.B. Define the MaterialsInventory group as an additive measure group.C. Define the QuantityOnHand measure as an additive measure.D. Define the QuantityOnHand measure as a semi-additive measure. Answer: D QUESTION 235Drag and Drop QuestionYou are an ETL Developer for a mortgage company. You have two staging sources named Stg\_Vendor and Stg\_Loan that you need to load into a destination table named Loan.Stg\_Vendor is a Microsoft Excel source.The following table shows Stg\_Vendor (Excel source) sample data:

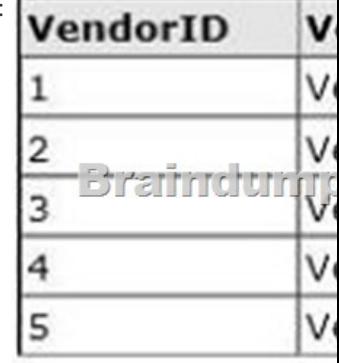

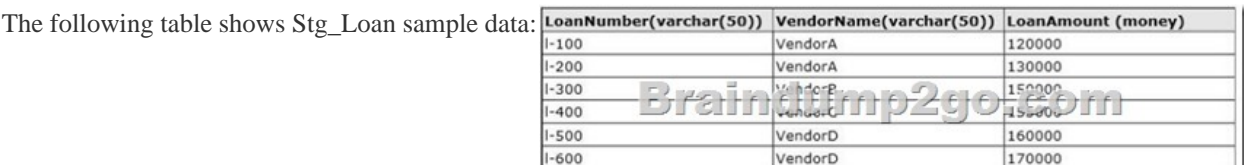

The following table shows Loan sample data: **LoanNumber(varchar(50))** VendorID LoanAmount (money)  $-100$ 120000  $-200$ 130000  $1 - 300$ tum 150000 Brain  $-400$  $15 - 00$  $-500$ 160000 170000  $-600$ 4  $1 - 700$ 5 180000

 $1 - 700$ 

You need to build the ETL package.What should you do? (To answer, drag the appropriate components to the correct locations in the answer area. Each component may be used once, more than once, or not at all. You may need to drag the split bar between panes

VendorE

180000

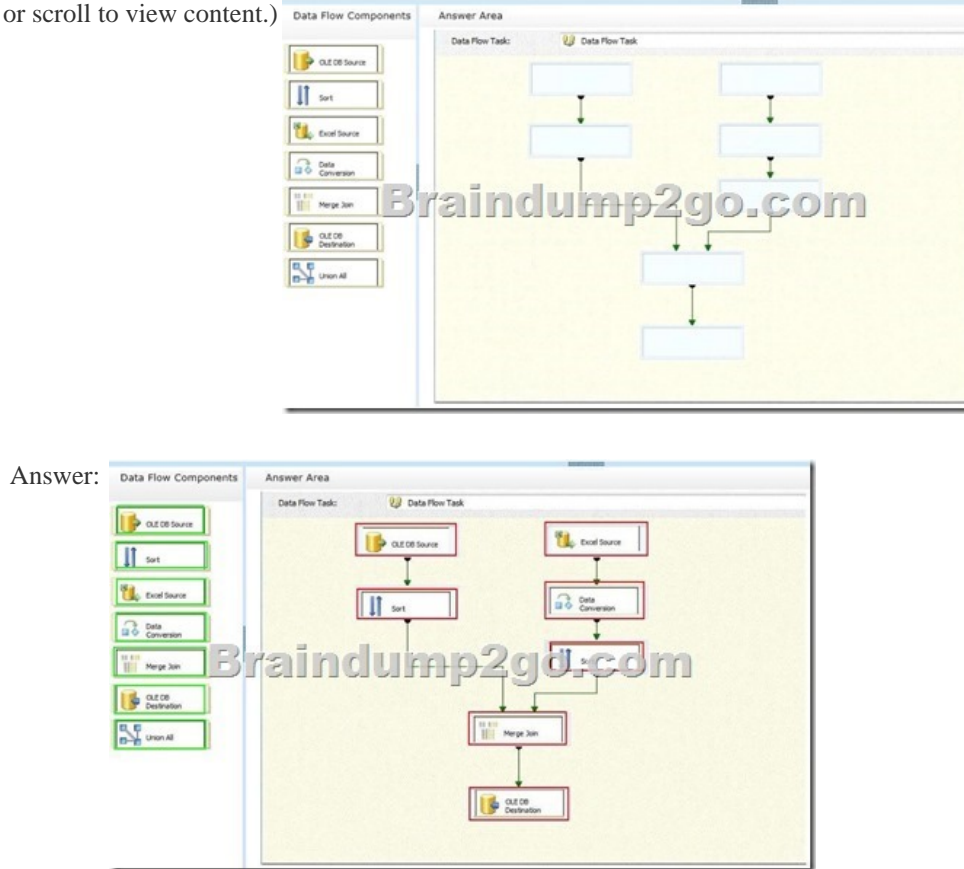

 QUESTION 236You are an ETL developer for a mortgage company. In your application you have to load data from a Microsoft Excel source and an OLE DB source.The Excel source contains vendor data and has approximately 1000 records.The OLE DB source contains loan data and has approximately 1,000,000 records.Sample vendor data (Excel source) is shown in the following

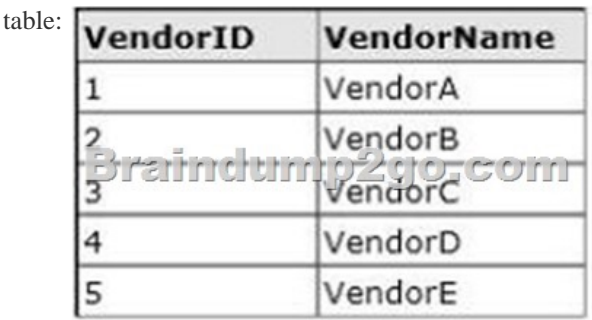

Sample loan data (OLE DB so[urce\) is shown in the following table:](http://www.mcitpdump.com/?p=2269) 

| <b>ILoanNumber</b> | VendorID | LoanAmount   |
|--------------------|----------|--------------|
| $-100$             |          | 120000       |
| $-200$             |          | 130000       |
|                    |          | 150000       |
| ama<br>$-400$      |          | $T$ $155000$ |
| $-500$             | 4        | 160000       |
| $-600$             | 4        | 170000       |
| $-700$             | 5        | 180000       |

The CIO asks you to generate an Excel file with the loan list information for each vendor. You build a SQL Server 2008 Integration Services (SSIS) package that can generate the Excel files dynamically. The Excel files should have the vendor name as the prefix and the date as the suffix (e.g., VendorA\_DDMMYYYY.xlsx).You get the error message shown in the exhibit. (Click the Exhibit

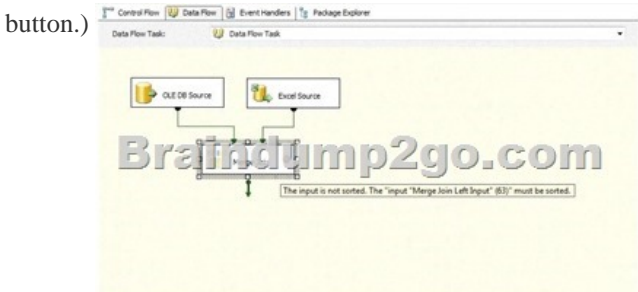

You need to sort both sources in order to merge join the data.What should you do? A. Sort the data in the select statement of the OLE DB source and use Sort transformation after the Excel source.B. Set the IsSorted property to True for OLE DB, sort the data in the select statement of the OLE DB source, and use Sort transformation after the Excel source.C. Set the IsSorted property to True for both the OLE DB and Excel sources.D. Use Sort transformation after the OLE DB source and set the IsSorted property to True for the Excel destination. Answer: B QUESTION 237You develop a SQL Server 2008 Integration Services (SSIS) package. You need to modify the package to log event data from a text file to the SQL Server database.Which two actions should you perform? (Each correct answer presents part of the solution.Choose two.) A. Modify the Flat File Destination.B. Modify the log provider.C. Move the package file to the new path.D. Modify the Connection Manager. Answer: BDExplanation:B: The SQL Server log provider, which writes log entries to the sysssislog table in a SQL Server database.D: A package typically includes at least one connection manager. A connection manager is a link between a package and a data source that defines the connection string for accessing the data that the tasks, transformations, and event handlers in the package use. Integration Services includes connection types for data sources such as text and XML files, relational databases, and Analysis Services databases and projects. Note: A log is a collection of information about the package that is collected when the package runs. For example, a log can provide the start and finish time for a package run. A log provider defines the destination type and the format that the package and its containers and tasks can use to log run-time information.The logs are associated with a package, but the tasks and containers in the package can log information to any package log. Integration Services includes a variety of built-in log providers for logging. For example, Integration Services includes log providers for SQL Server and text files. You can also create custom log providers and use them for logging.Incorrect:Not A: The destination is a SQL Server database, not a text file.References: Integration Services (SSIS) Packages QUESTION 238You work for an organization with global operations. You are responsible for the SQL Server 2008 Integration Services (SSIS) instance. You develop SSIS packages to load daily and weekly feeds. These packages are deployed via the SQL Server method.The servers reside in geographies with a high risk of natural disaster.You need to implement a disaster recovery plan to back up the SSIS packages for availability.What should you back up? A. The model databaseB. The package folderC. The master databaseD. The MSDB database Answer: D QUESTION 239You maintain a SQL Server 2008 Integration Services (SSIS) instance.You develop a package that creates the temporary table \*employee\_stgl and then loads the data from an Excel source data flow task into \*employee\_stgl by using conditional transformation splits. The package then loads the data into a destination table.When you try to open the package, you get an error that reads, "Invalid object name #employee\_stgl."You need to resolve this error message.Which two actions should you perform? (Each correct answer presents part of the solution. Choose two.) A. Set RetainSameConnection to True.B. Set RetainSameConnection to False.C. Set DelayValidation to True.D. Set

DelayValidation to False. Ans[wer: ACExplanation:A: ConnectionManagerOleDbClass.RetainSa](http://www.mcitpdump.com/?p=2269)meConnection Property Gets or sets a Boolean that indicates whether the connection manager retains the same connection.C: DtsContainer.DelayValidation Property Gets or sets a Boolean that indicates whether validation of the task is delayed until run time. The default value is false.Note: Validating the package before it runs is a way of finding some errors before execution starts. However, it processes the package to find errors, and if no errors are found, the package runs. Because this goes through the package two times, validating a package increases the amount of processing for the package, so should be used only when necessary. QUESTION 240You maintain a SQL Server 2008 Integration Services (SSIS) instance.You use the Execute SQL task to create a table in a Control Flow. Following the Execute SQL task is a Data Flow task in which an OLE DB source component uses this table.The package fails during runtime.You need to delay the validation of a task in the Control Flow and the OLE DB source in the data flow.Which two actions should you perform? (Each correct answer presents part of the solution. Choose two.) A. Set the DelayValidation property for the Control Flow task to True.B. Set the ValidateExternalMetaData property for the OLE DB source to False.C. Set the ValidateExternalMetaData property for the OLE DB source to True.D. Set the DelayValidation property for the Control Flow task to False. Answer: ABExplanation:The DelayValidation property is available only in executables (e.g., Control Flow tasks, the package itself). The property isn't available in data flow components. If you want to change the behavior of a specific data flow component, you must set its ValidateExternalMetadata property to False. 100% 70-448 Complete Success & Money Back Guarantee!By utilizing Braindump2go high quality Microsoft 70-448 Exam Dumps Products, You can surely pass 70-448 certification 100%! Braindump2go also offers 100% money back guarantee to individuals in case they fail to pass Microsoft 70-448

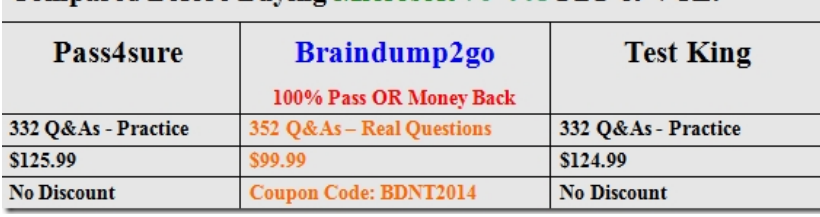

in one attempt. Compared Before Buving Microsoft 70-448 PDF & VCE!

http://www.braindump2go.com/70-448.html